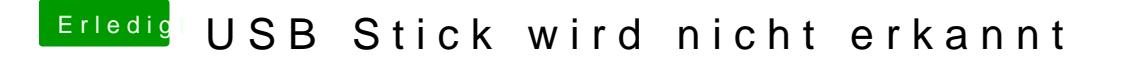

Beitrag von Erser vom 2. August 2013, 14:25

nein ich geh nach einer anleitung da kommt da nicht vor. Wofür überhaupt ?